# **МИНИСТЕРСТВО НАУКИ И ВЫСШЕГО ОБРАЗОВАНИЯ РОССИЙСКОЙ ФЕДЕРАЦИИ**

## **Федеральное государственное бюджетное образовательное учреждение высшего образования**

«ТОМСКИЙ ГОСУДАРСТВЕННЫЙ УНИВЕРСИТЕТ СИСТЕМ УПРАВЛЕНИЯ И РАДИОЭЛЕКТРОНИКИ» (ТУСУР)

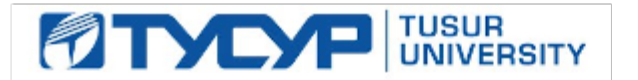

УТВЕРЖДАЮ

Проректор по учебной работе Документ подписан электронной подписью

Сертификат: a1119608-cdff-4455-b54e-5235117c185c<br>Владелец: Сенченко Павел Васильевич Действителен: с 17.09.2019 по 16.09.2024

РАБОЧАЯ ПРОГРАММА ДИСЦИПЛИНЫ

## **АВТОМАТИЗАЦИЯ ПРОЕКТИРОВАНИЯ СРЕДСТВ И СИСТЕМ УПРАВЛЕНИЯ**

Уровень образования: **высшее образование - магистратура** Направление подготовки / специальность: **27.04.04 Управление в технических системах** Направленность (профиль) / специализация: **Компьютерное моделирование и обработка информации в технических системах** Форма обучения: **очная** Факультет: **Факультет вычислительных систем (ФВС)** Кафедра: **Кафедра компьютерных систем в управлении и проектировании (КСУП)** Курс: **1** Семестр: **1, 2** Учебный план набора 2021 года

Объем дисциплины и виды учебной деятельности

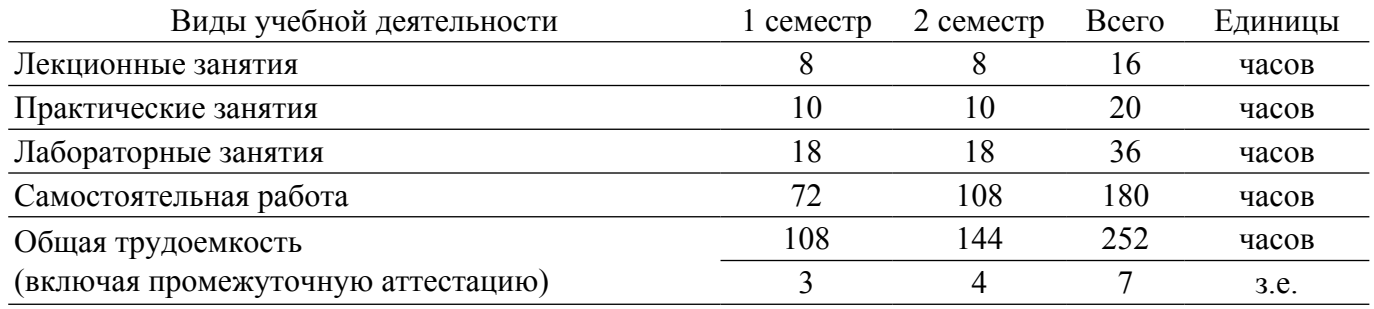

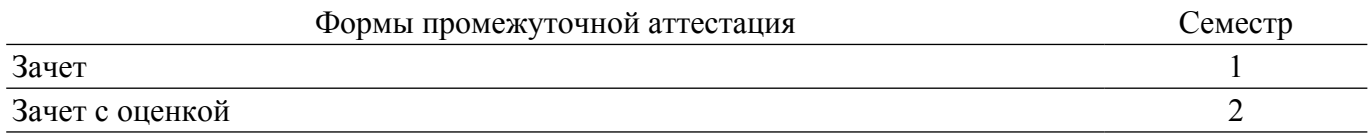

## **1. Общие положения**

## **1.1. Цели дисциплины**

1. Цель преподавания дисциплины состоит в формировании у студентов понимания того, каким образом строится система автоматизированного проектирования, её структура и отдельные подсистемы, какие математические модели, методы и алгоритмы положены в основу этих подсистем. Достижение указанной цели сопровождается выработкой способности применять современные методы разработки технического, информационного и алгоритмического обеспечения систем автоматизации и управления, а также способности формировать технические задания на проектирование гибких роботизированных сборочных линий.

## **1.2. Задачи дисциплины**

1. В тематическом аспекте задачи изучения дисциплины состоят в освоении студентами следующего материала: 1) анализ существующих процессов проектирования систем управления (СУ); 2) структура системы автоматизированного проектирования (САПР) СУ; 3) лингвистическое, программное и информационное обеспечение САПР; 4) автоматизация построения математических моделей СУ; 5) моделирование СУ с помощью САПР; 6) автоматизация конструкторского и технологического проектирования СУ. 7) техническое обеспечение САПР СУ.

## **2. Место дисциплины в структуре ОПОП**

Блок дисциплин: Б1. Дисциплины (модули). Часть блока дисциплин: Обязательная часть. Модуль дисциплин: Специализированный модуль (hard skills – HS). Индекс дисциплины: Б1.О.02.02.

Реализуется с применением электронного обучения, дистанционных образовательных технологий.

## **3. Перечень планируемых результатов обучения по дисциплине, соотнесенных с индикаторами достижения компетенций**

Процесс изучения дисциплины направлен на формирование следующих компетенций в соответствии с ФГОС ВО и основной образовательной программой (таблица 3.1):

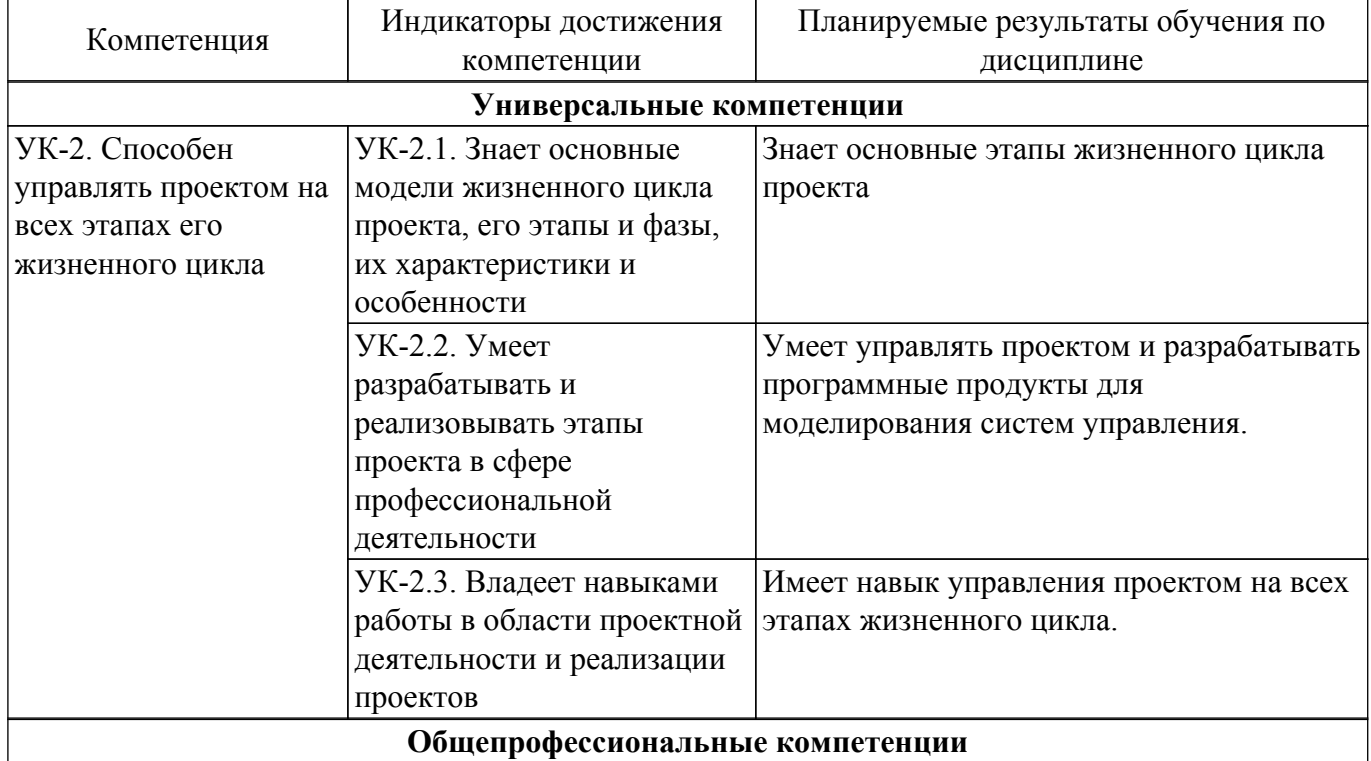

Таблица 3.1 – Компетенции и индикаторы их достижения

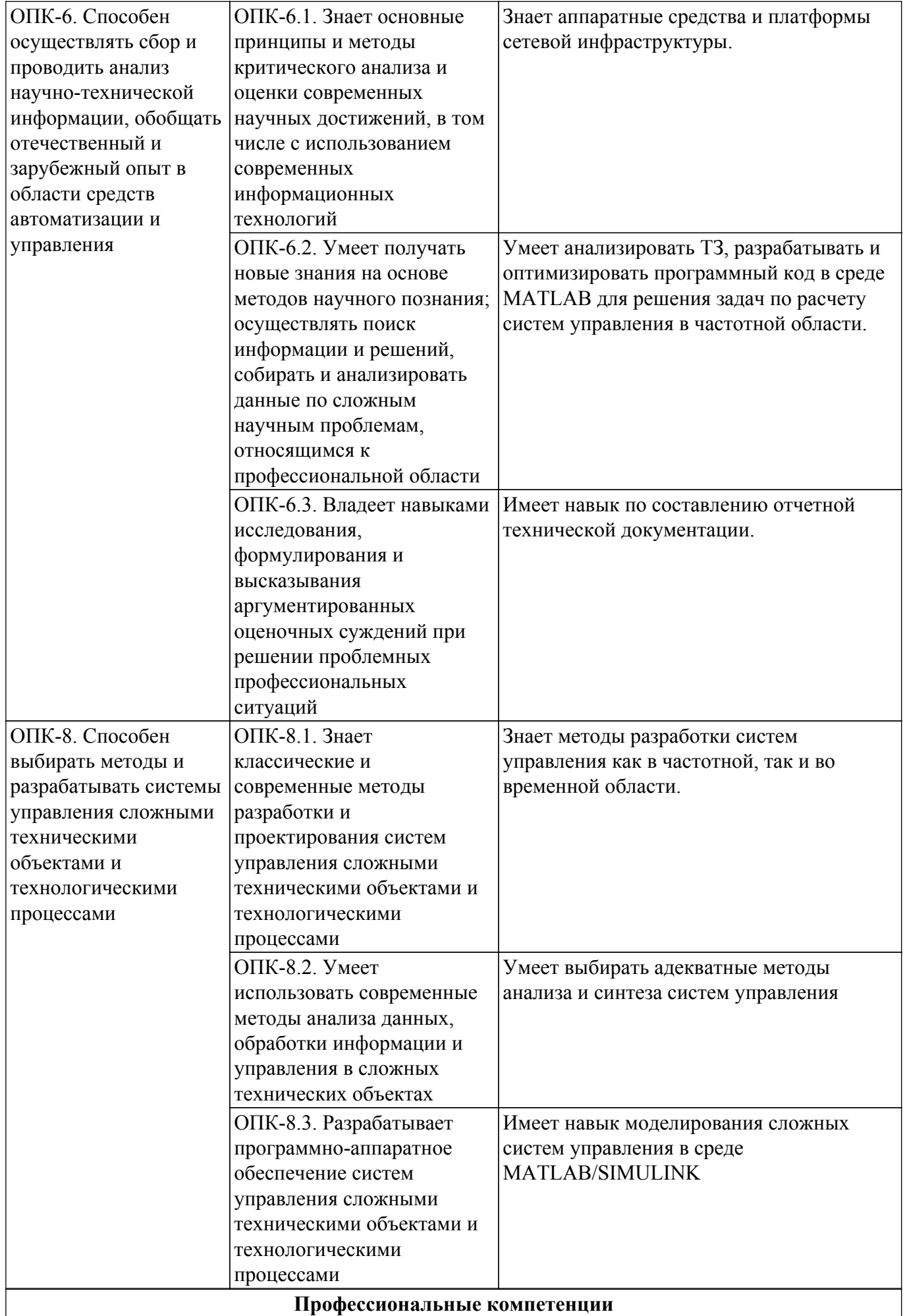

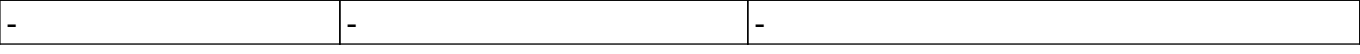

#### **4. Объем дисциплины в зачетных единицах с указанием количества академических часов, выделенных на контактную работу обучающихся с преподавателем и на самостоятельную работу обучающихся**

Общая трудоемкость дисциплины составляет 7 зачетных единиц, 252 академических часов. Распределение трудоемкости дисциплины по видам учебной деятельности представлено в таблице 4.1.

Таблица 4.1 – Трудоемкость дисциплины по видам учебной деятельности

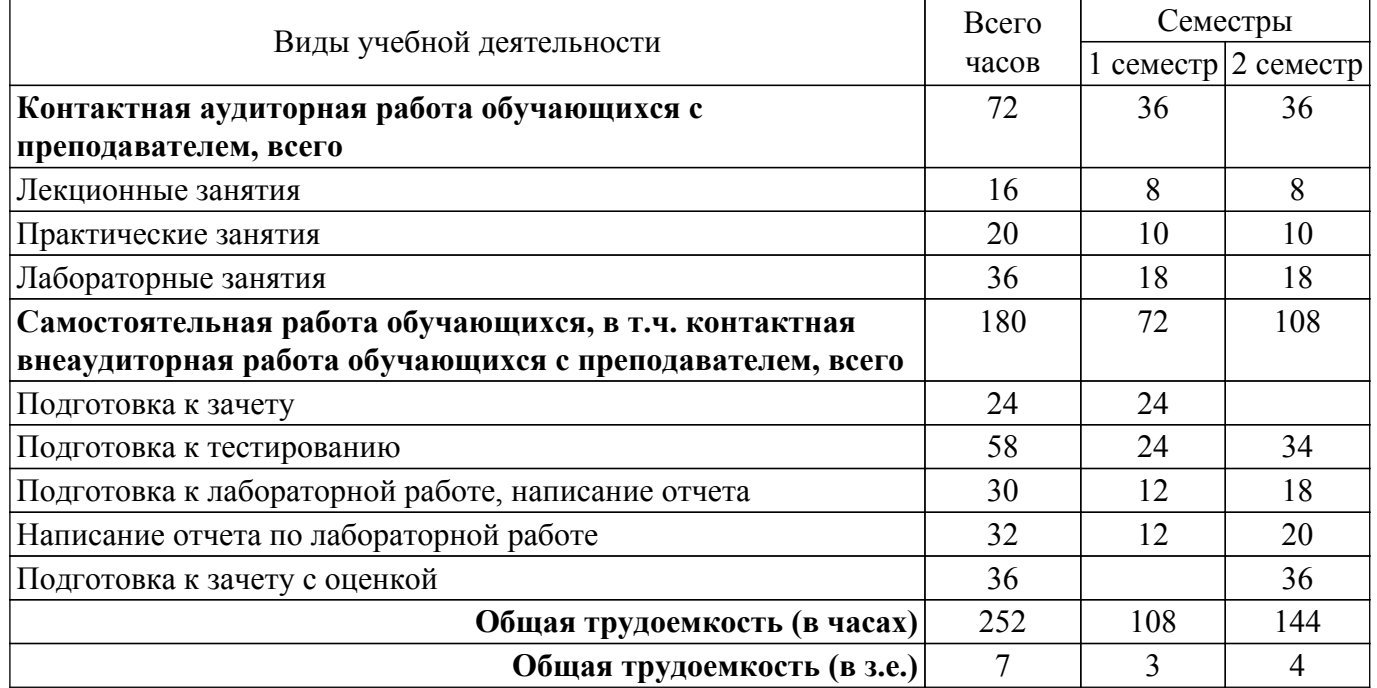

## **5. Структура и содержание дисциплины**

## **5.1. Разделы (темы) дисциплины и виды учебной деятельности**

Структура дисциплины по разделам (темам) и видам учебной деятельности приведена в таблице 5.1.

Таблица 5.1 – Разделы (темы) дисциплины и виды учебной деятельности

| Названия разделов (тем)<br>дисциплины                                                                                                    | Лек.<br>зан.,<br>Ч | Прак.<br>зан., ч<br>1 семестр | Лаб.<br>раб. | Сам.<br>раб.,<br>Ч | Всего<br>часов (без<br>экзамена) | Формируемые<br>компетенции |  |  |  |
|----------------------------------------------------------------------------------------------------|--------------------|-------------------------------|--------------|--------------------|----------------------------------|----------------------------|--|--|--|
| 1 Жизненный цикл изделия. ИПИ-<br>технологии. Виды обеспечений<br>САПР САУ.                                                               | $\overline{2}$     |                               |              | 16                 | 18                               | $YK-2$                     |  |  |  |
| 2 Методология проектирования.<br>Общий алгоритм формирования<br>проектного решения. Задача<br>принятия проектного решения в<br>CAIIP CAY. | $\overline{2}$     | $\overline{2}$                |              | 10                 | 14                               | ОПК-6, УК-2,<br>$OIIK-8$   |  |  |  |
| 3 Стадии и этапы проектирования.<br>Аспекты и уровни проектирования.                                                                      | $\overline{2}$     |                               | 6            | 14                 | 22                               | ОПК-6, ОПК-8,<br>$YK-2$    |  |  |  |
| 4 Анализ линейных систем в<br>частотной области.                                                                                          | $\overline{2}$     | 8                             | 12           | 32                 | 54                               | ОПК-6, ОПК-8,<br>$YK-2$    |  |  |  |
| Итого за семестр 8                                                                                                    |                    | 10                            | 18           | 72                 | 108                              |                            |  |  |  |
| 2 семестр                                                                                                    |                    |                               |              |                    |                                  |                            |  |  |  |

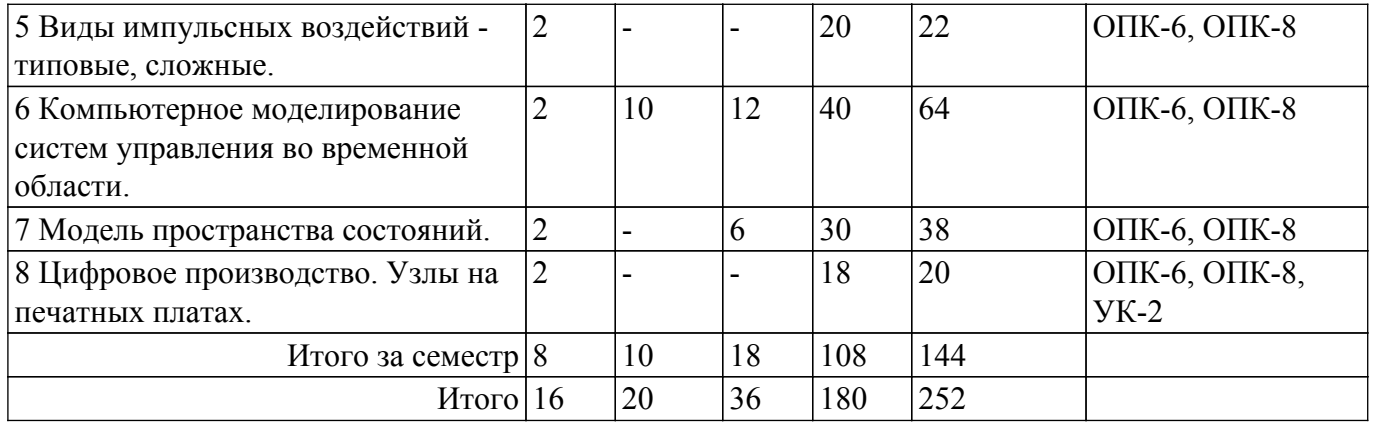

## **5.2. Содержание разделов (тем) дисциплины**

Содержание разделов (тем) дисциплины (в т.ч. по лекциям) приведено в таблице 5.2. Таблица 5.2 – Содержание разделов (тем) дисциплины (в т.ч. по лекциям)

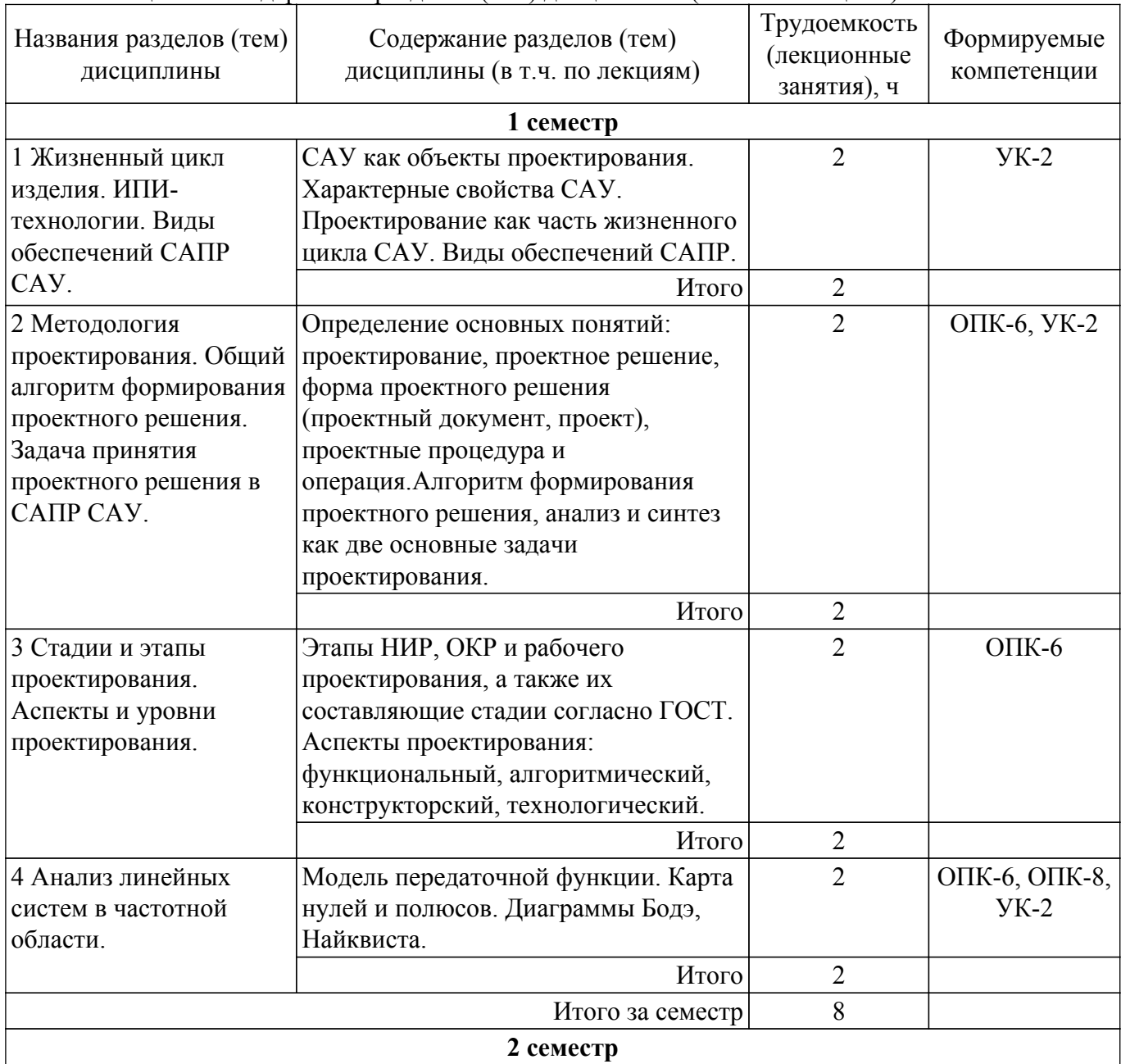

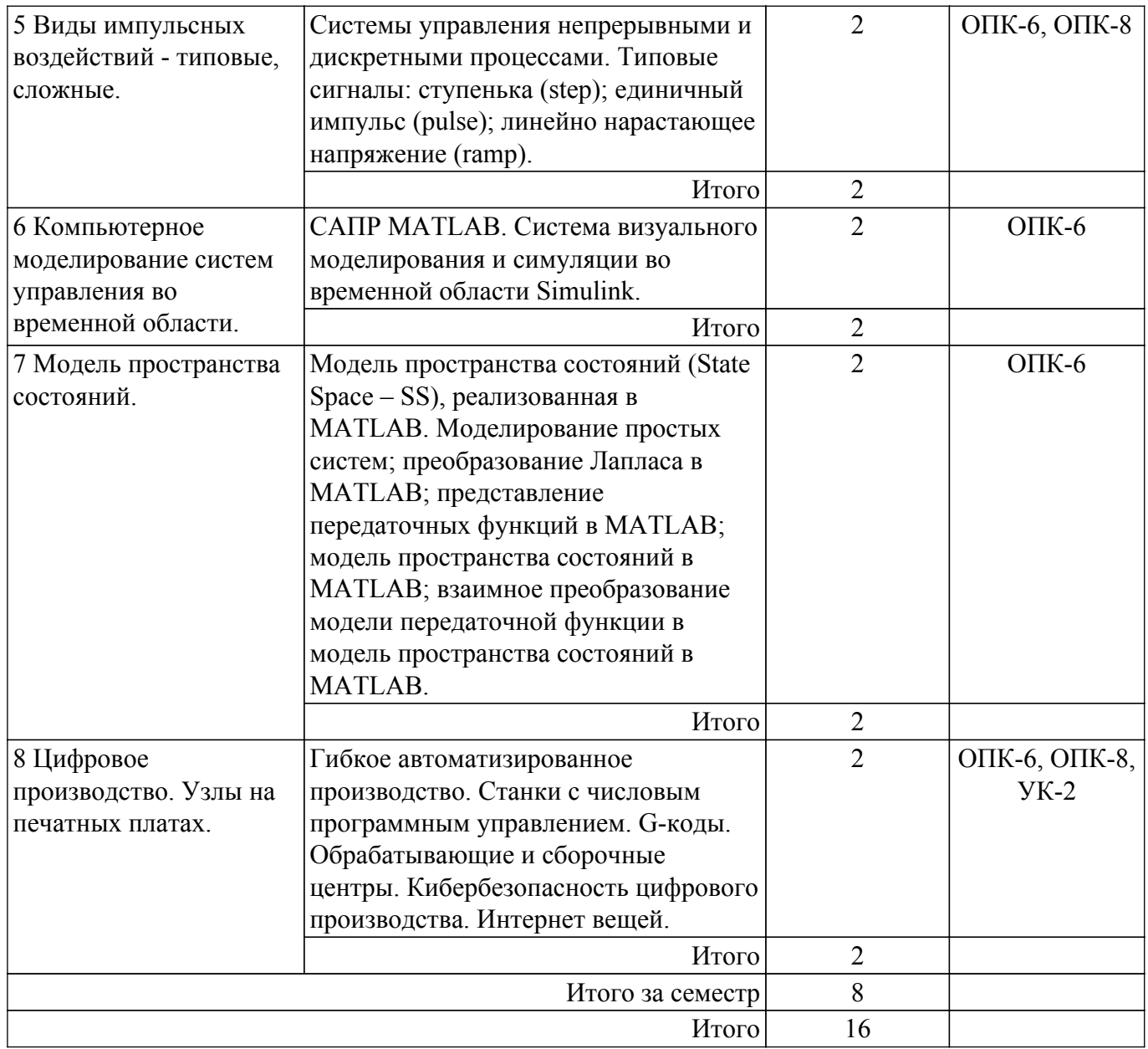

## **5.3. Практические занятия (семинары)**

Наименование практических занятий (семинаров) приведено в таблице 5.3. Таблица 5.3 – Наименование практических занятий (семинаров)

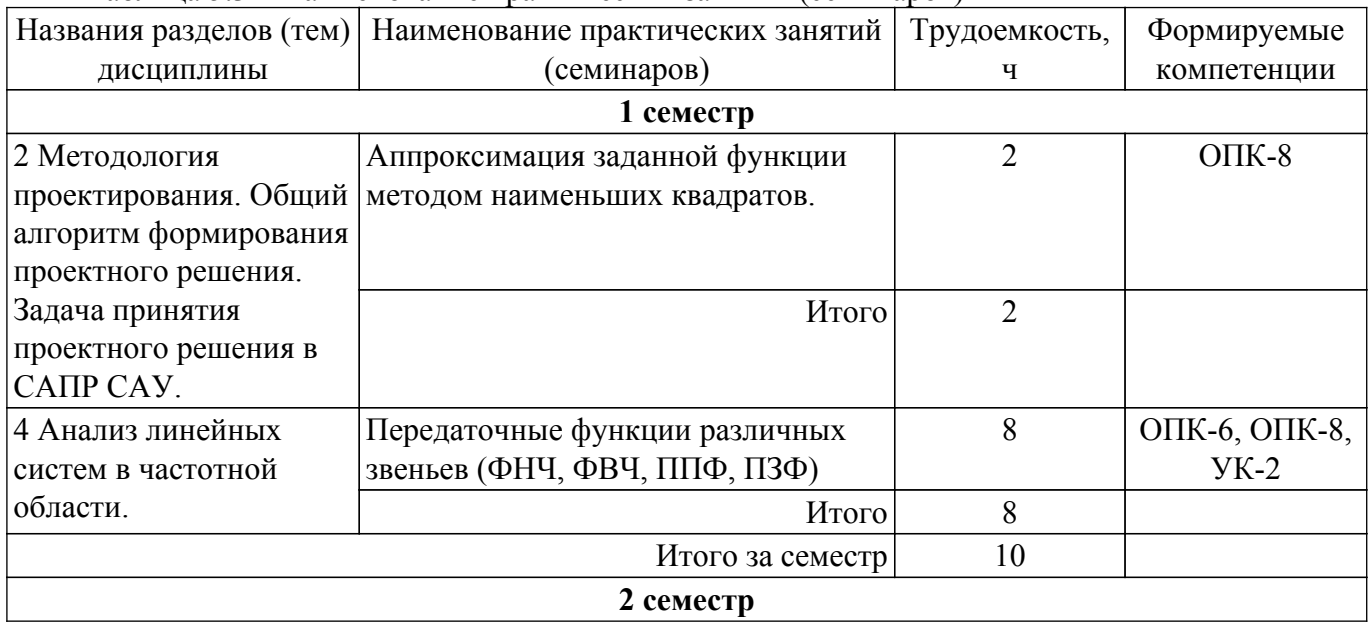

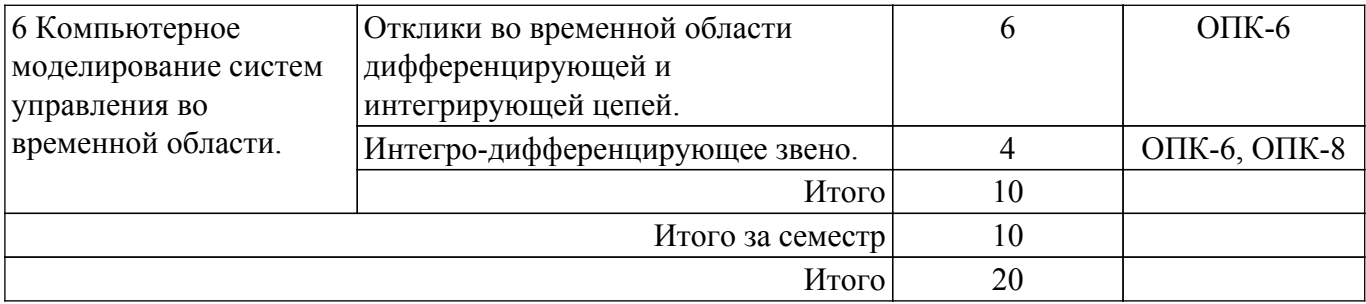

## **5.4. Лабораторные занятия**

Наименование лабораторных работ приведено в таблице 5.4. Таблица 5.4 – Наименование лабораторных работ

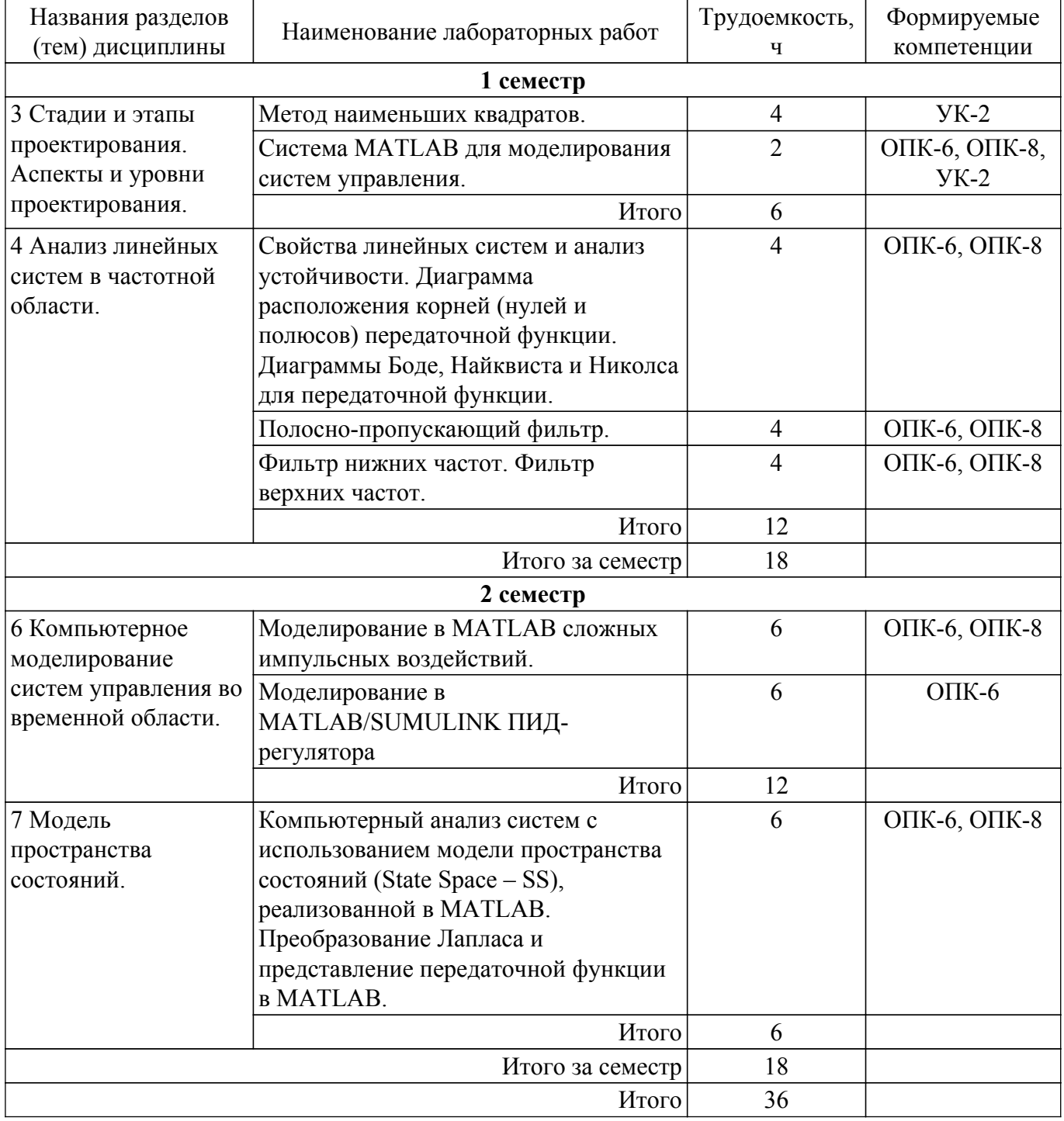

# **5.5. Курсовой проект / курсовая работа**

Не предусмотрено учебным планом

## **5.6. Самостоятельная работа**

Виды самостоятельной работы, трудоемкость и формируемые компетенции представлены в таблице 5.6.

Таблица 5.6 – Виды самостоятельной работы, трудоемкость и формируемые компетенции

| Названия разделов<br>(тем) дисциплины                                                                                                    | Виды<br>самостоятельной<br>работы                        | Трудоемкость,<br>Ч | Формируемые<br>компетенции | Формы<br>контроля                  |  |  |  |  |  |
|----------------------------------------------------------------------------------------------------|----------------------------------------------------------|--------------------|----------------------------|------------------------------------|--|--|--|--|--|
| 1 семестр                                                                                                    |                                                          |                    |                            |                                    |  |  |  |  |  |
| 1 Жизненный цикл                                                                                                    | Подготовка к зачету                                      | 8                  | $YK-2$                     | Зачёт                              |  |  |  |  |  |
| изделия. ИПИ-<br>технологии. Виды<br>обеспечений САПР                                                                                             | Подготовка к<br>тестированию                             | 8                  | $YK-2$                     | Тестирование                       |  |  |  |  |  |
| CAY.                                                                                                    | Итого                                                    | 16                 |                            |                                    |  |  |  |  |  |
| 2 Методология<br>проектирования.<br>Общий алгоритм<br>формирования<br>проектного решения.<br>Задача принятия<br>проектного решения<br>в САПР САУ. | Подготовка к зачету                                      | 6                  | $OIIK-8$                   | Зачёт                              |  |  |  |  |  |
|                                                                                                    | Подготовка к<br>тестированию                             | $\overline{4}$     | $OIIK-8$                   | Тестирование                       |  |  |  |  |  |
|                                                                                                    | Итого                                                    | 10                 |                            |                                    |  |  |  |  |  |
| 3 Стадии и этапы<br>проектирования.<br>Аспекты и уровни<br>проектирования.                                                                        | Подготовка к зачету                                      | $\overline{2}$     | ОПК-6, ОПК-8,<br>$YK-2$    | Зачёт                              |  |  |  |  |  |
|                                                                                                    | Подготовка к<br>тестированию                             | $\overline{4}$     | ОПК-6, ОПК-8,<br>$YK-2$    | Тестирование                       |  |  |  |  |  |
|                                                                                                    | Подготовка к<br>лабораторной работе,<br>написание отчета | $\overline{4}$     | ОПК-6, ОПК-8,<br>$YK-2$    | Лабораторная<br>работа             |  |  |  |  |  |
|                                                                                                    | Написание отчета по<br>лабораторной работе               | $\overline{4}$     | ОПК-6, ОПК-8,<br>$YK-2$    | Отчет по<br>лабораторной<br>работе |  |  |  |  |  |
|                                                                                                    | Итого                                                    | 14                 |                            |                                    |  |  |  |  |  |
| 4 Анализ линейных<br>систем в частотной<br>области.                                                                                               | Подготовка к зачету                                      | 8                  | ОПК-6, ОПК-8               | Зачёт                              |  |  |  |  |  |
|                                                                                                    | Подготовка к<br>тестированию                             | 8                  | ОПК-6, ОПК-8               | Тестирование                       |  |  |  |  |  |
|                                                                                                    | Подготовка к<br>лабораторной работе,<br>написание отчета | 8                  | ОПК-6, ОПК-8               | Лабораторная<br>работа             |  |  |  |  |  |
|                                                                                                    | Написание отчета по<br>лабораторной работе               | 8                  | ОПК-6, ОПК-8               | Отчет по<br>лабораторной<br>работе |  |  |  |  |  |
|                                                                                                    | Итого                                                    | 32                 |                            |                                    |  |  |  |  |  |
| 72<br>Итого за семестр                                                                                                    |                                                          |                    |                            |                                    |  |  |  |  |  |
| 2 семестр                                                                                                    |                                                          |                    |                            |                                    |  |  |  |  |  |
| 5 Виды импульсных<br>воздействий -<br>типовые, сложные.                                                                                           | Подготовка к зачету с<br>оценкой                         | 10                 | ОПК-6, ОПК-8               | Зачёт с оценкой                    |  |  |  |  |  |
|                                                                                                    | Подготовка к<br>тестированию                             | 10                 | ОПК-6, ОПК-8               | Тестирование                       |  |  |  |  |  |
|                                                                                                    | Итого                                                    | 20                 |                            |                                    |  |  |  |  |  |

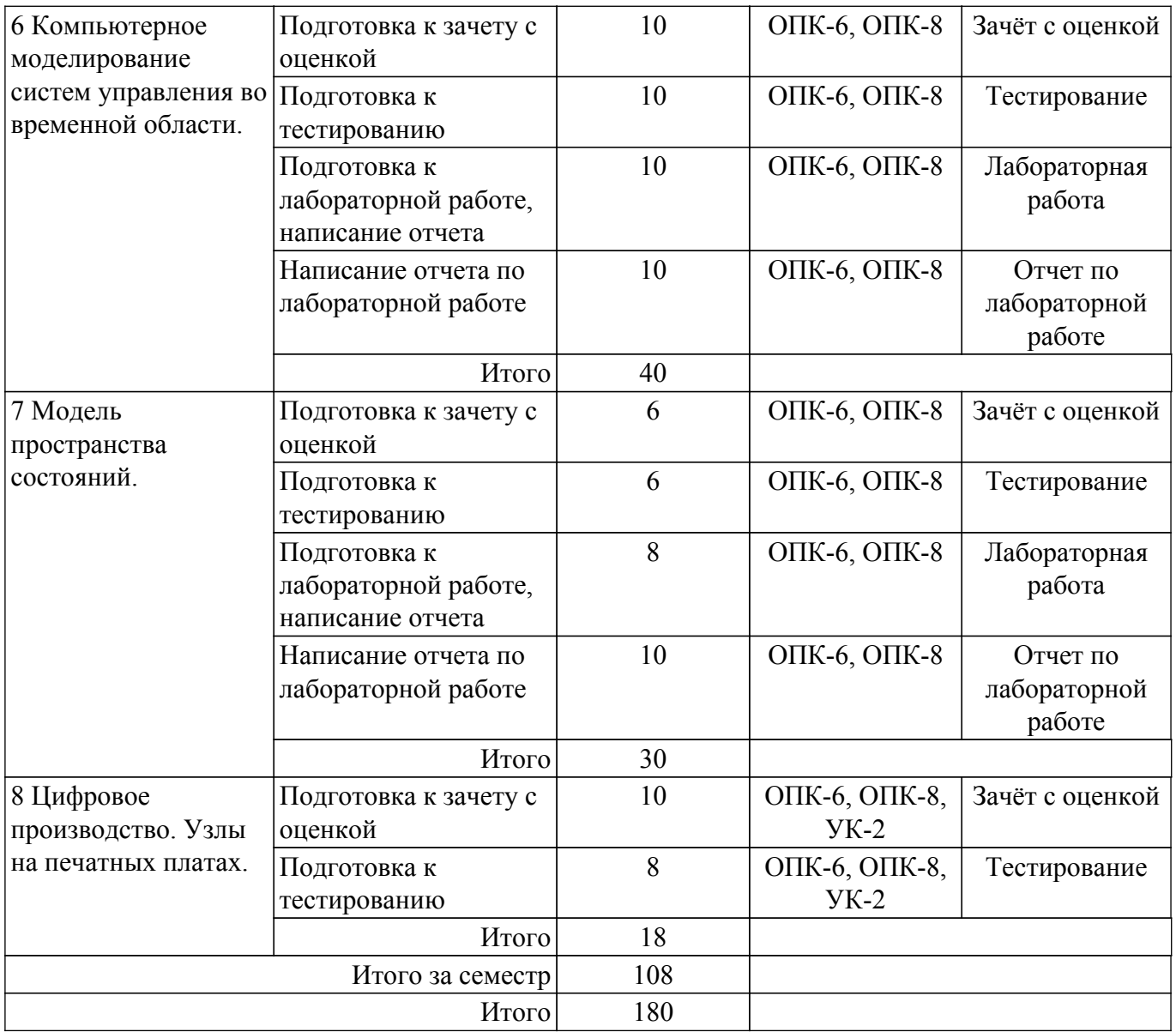

## **5.7. Соответствие компетенций, формируемых при изучении дисциплины, и видов учебной деятельности**

Соответствие компетенций, формируемых при изучении дисциплины, и видов учебной деятельности представлено в таблице 5.7.

Таблица 5.7 – Соответствие компетенций, формируемых при изучении дисциплины, и видов занятий

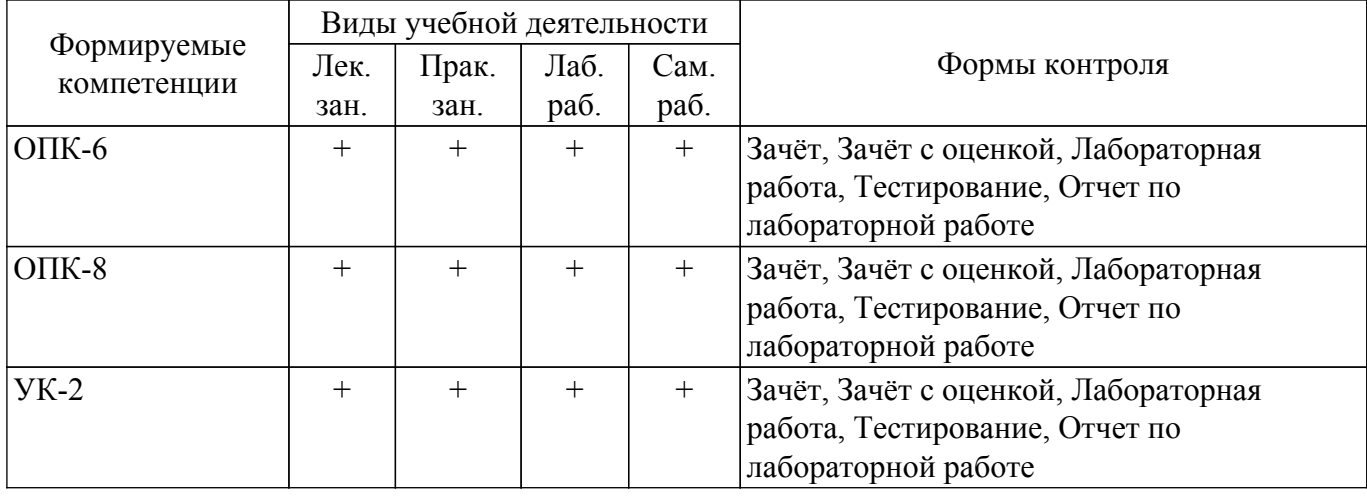

## **6. Рейтинговая система для оценки успеваемости обучающихся**

## **6.1. Балльные оценки для форм контроля**

Балльные оценки для форм контроля представлены в таблице 6.1. Таблица 6.1 – Балльные оценки

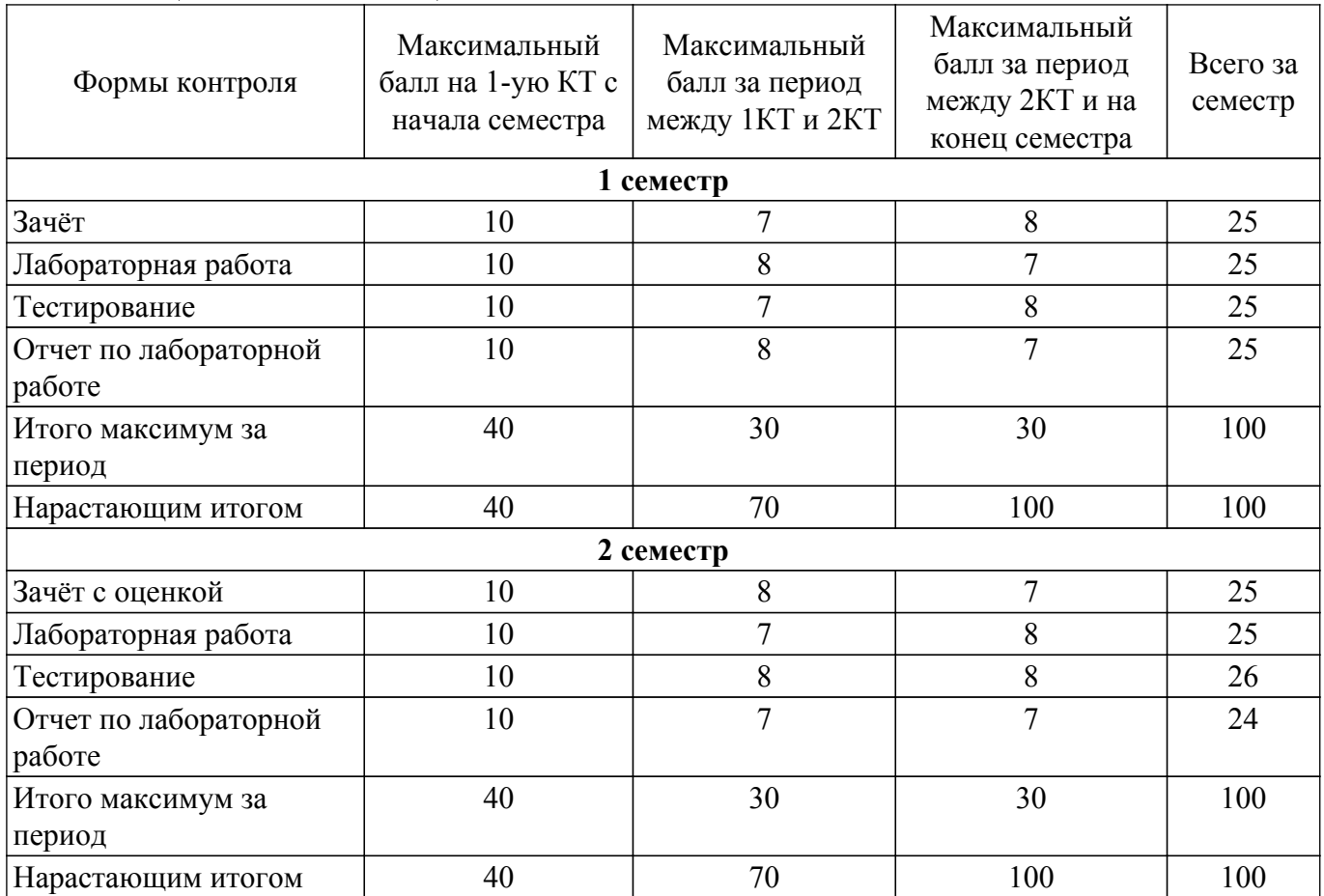

## **6.2. Пересчет баллов в оценки за текущий контроль**

Пересчет баллов в оценки за текущий контроль представлен в таблице 6.2. Таблица 6.2 – Пересчет баллов в оценки за текущий контроль

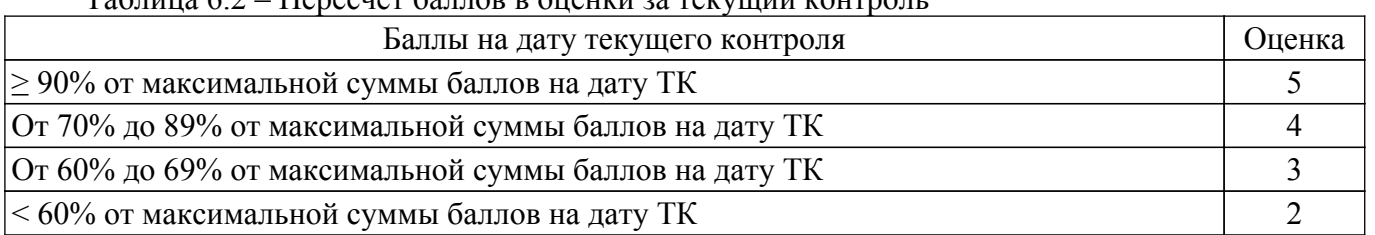

## **6.3. Пересчет суммы баллов в традиционную и международную оценку**

Пересчет суммы баллов в традиционную и международную оценку представлен в таблице 6.3.

Таблица 6.3 – Пересчет суммы баллов в традиционную и международную оценку

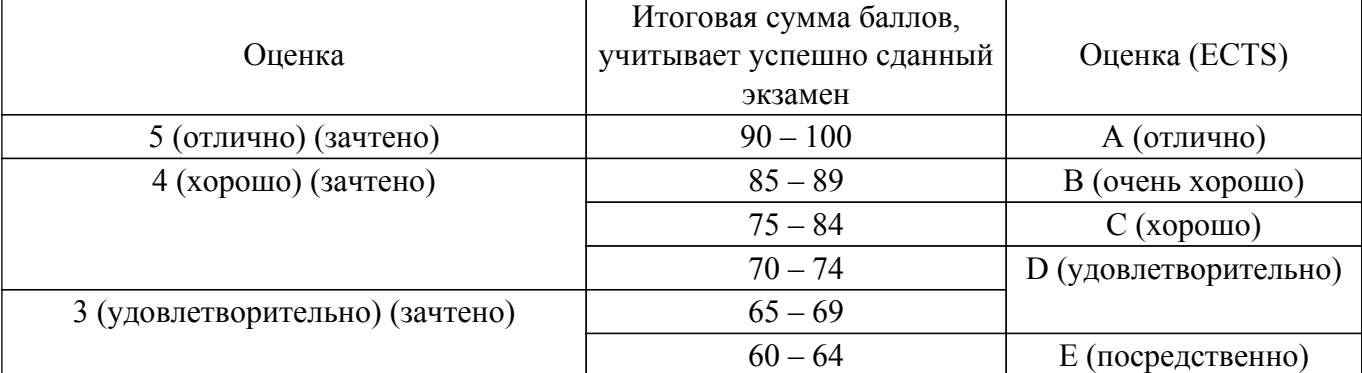

## **7. Учебно-методическое и информационное обеспечение дисциплины**

#### **7.1. Основная литература**

1. Дьяконов В.П. Matlab и Simulink для радиоинженеров: научное изд. - М. : ДМК Пресс, 2013. - 975 с (наличие в библиотеке ТУСУР - 15 экз.).

2. Мылов, Г.В. Методологические основы автоматизации конструкторско-технологического проектирования гибких многослойных печатных плат. [Электронный ресурс] / Г.В. Мылов, А.И. Таганов. — Электрон. дан. — М.: Горячая линия-Телеком, 2014. — 168 с. [Электронный ресурс]: — Режим доступа: [http://e.lanbook.com/book/55673 .](http://e.lanbook.com/book/55673)

#### **7.2. Дополнительная литература**

1. Половко А. М., Бутусов П. Н. MATLAB для студента. – С.П-б.: БХВ-Петербург, 2005. – 319 с. (наличие в библиотеке ТУСУР - 60 экз.).

2. Осокина, Е. Б. Микропроцессорные системы управления [Электронный ресурс]: учебное пособие / Е. Б. Осокина. — Владивосток : МГУ им. адм. Г.И. Невельского, 2020. — 129 с. — Текст : электронный // Лань : электронно-библиотечная система. [Электронный ресурс]: — Режим доступа:<https://e.lanbook.com/book/171805>.

#### **7.3. Учебно-методические пособия**

#### **7.3.1. Обязательные учебно-методические пособия**

1. Сычев А.Н. Автоматизация проектирования средств и систем управления [Электронный ресурс]: Учебно-методическое пособие по выполнению лабораторных работ и практических занятий, указания по курсовому проектированию и организации самостоятельной работы студентов. – Томск: Томск. гос. ун-т систем упр. и радиоэлектроники, 2017. – 45 с. — [Электронный ресурс]: — Режим доступа: [http://new.kcup.tusur.ru/library/avtomatizacija-proektirovanija-sredstv-i-sistem-upravlenija .](http://new.kcup.tusur.ru/library/avtomatizacija-proektirovanija-sredstv-i-sistem-upravlenija)

#### **7.3.2. Учебно-методические пособия для лиц с ограниченными возможностями здоровья и инвалидов**

Учебно-методические материалы для самостоятельной и аудиторной работы обучающихся из числа лиц с ограниченными возможностями здоровья и инвалидов предоставляются в формах, адаптированных к ограничениям их здоровья и восприятия информации.

#### **Для лиц с нарушениями зрения:**

- в форме электронного документа;
- в печатной форме увеличенным шрифтом.

#### **Для лиц с нарушениями слуха:**

- в форме электронного документа;
- в печатной форме.

## **Для лиц с нарушениями опорно-двигательного аппарата:**

– в форме электронного документа;

– в печатной форме.

## **7.4. Современные профессиональные базы данных и информационные справочные системы**

1. При изучении дисциплины рекомендуется обращаться к современным базам данных, информационно-справочным и поисковым системам, к которым у ТУСУРа открыт доступ: <https://lib.tusur.ru/ru/resursy/bazy-dannyh>.

#### **8. Материально-техническое и программное обеспечение дисциплины**

## **8.1. Материально-техническое и программное обеспечение для лекционных занятий**

Для проведения занятий лекционного типа, групповых и индивидуальных консультаций, текущего контроля и промежуточной аттестации используется учебная аудитория с достаточным количеством посадочных мест для учебной группы, оборудованная доской и стандартной учебной

мебелью. Имеются мультимедийное оборудование и учебно-наглядные пособия, обеспечивающие тематические иллюстрации по лекционным разделам дисциплины.

#### **8.2. Материально-техническое и программное обеспечение для практических занятий**

Лаборатория информационного обеспечения систем управления: учебная аудитория для проведения занятий лекционного типа, учебная аудитория для проведения занятий практического типа, учебная аудитория для проведения занятий лабораторного типа, помещение для проведения текущего контроля и промежуточной аттестации, помещение для самостоятельной работы; 634034, Томская область, г. Томск, Вершинина улица, д. 74, 329 ауд.

Описание имеющегося оборудования:

- Плазменная панель Samsung;

- Магнитно-маркерная доска;
- Комплект специализированной учебной мебели;

- Рабочее место преподавателя.

Программное обеспечение:

- Mathcad 13, 14;

#### **8.3. Материально-техническое и программное обеспечение для лабораторных работ**

Лаборатория информационного обеспечения систем управления: учебная аудитория для проведения занятий лекционного типа, учебная аудитория для проведения занятий практического типа, учебная аудитория для проведения занятий лабораторного типа, помещение для проведения текущего контроля и промежуточной аттестации, помещение для самостоятельной работы; 634034, Томская область, г. Томск, Вершинина улица, д. 74, 329 ауд.

Описание имеющегося оборудования:

- Плазменная панель Samsung;
- Магнитно-маркерная доска;
- Комплект специализированной учебной мебели;
- Рабочее место преподавателя.
- Программное обеспечение:
- MatLab&SimulinkR2006b;

#### **8.4. Материально-техническое и программное обеспечение для самостоятельной работы**

Для самостоятельной работы используются учебные аудитории (компьютерные классы), расположенные по адресам:

- 634050, Томская область, г. Томск, Ленина проспект, д. 40, 233 ауд.;
- 634045, Томская область, г. Томск, ул. Красноармейская, д. 146, 201 ауд.;

- 634034, Томская область, г. Томск, Вершинина улица, д. 47, 126 ауд.;

- 634034, Томская область, г. Томск, Вершинина улица, д. 74, 207 ауд.

Описание имеющегося оборудования:

- учебная мебель;
- компьютеры;

- компьютеры подключены к сети «Интернет» и обеспечивают доступ в электронную информационно-образовательную среду ТУСУРа.

Перечень программного обеспечения:

- Microsoft Windows;
- OpenOffice;
- Kaspersky Endpoint Security 10 для Windows;
- $-7$ -Zip;
- Google Chrome.

#### **8.5. Материально-техническое обеспечение дисциплины для лиц с ограниченными возможностями здоровья и инвалидов**

Освоение дисциплины лицами с ограниченными возможностями здоровья и инвалидами осуществляется с использованием средств обучения общего и специального назначения.

При занятиях с обучающимися с **нарушениями слуха** предусмотрено использование звукоусиливающей аппаратуры, мультимедийных средств и других технических средств приема/передачи учебной информации в доступных формах, мобильной системы преподавания для обучающихся с инвалидностью, портативной индукционной системы. Учебная аудитория, в которой занимаются обучающиеся с нарушением слуха, оборудована компьютерной техникой, аудиотехникой, видеотехникой, электронной доской, мультимедийной системой.

При занятиях с обучающимися с **нарушениями зрения** предусмотрено использование в лекционных и учебных аудиториях возможности просмотра удаленных объектов (например, текста на доске или слайда на экране) при помощи видеоувеличителей для комфортного просмотра.

При занятиях с обучающимися с **нарушениями опорно-двигательного аппарата** используются альтернативные устройства ввода информации и другие технические средства приема/передачи учебной информации в доступных формах, мобильной системы обучения для людей с инвалидностью.

## **9. Оценочные материалы и методические рекомендации по организации изучения дисциплины**

## **9.1. Содержание оценочных материалов для текущего контроля и промежуточной аттестации**

Для оценки степени сформированности и уровня освоения закрепленных за дисциплиной компетенций используются оценочные материалы, представленные в таблице 9.1.

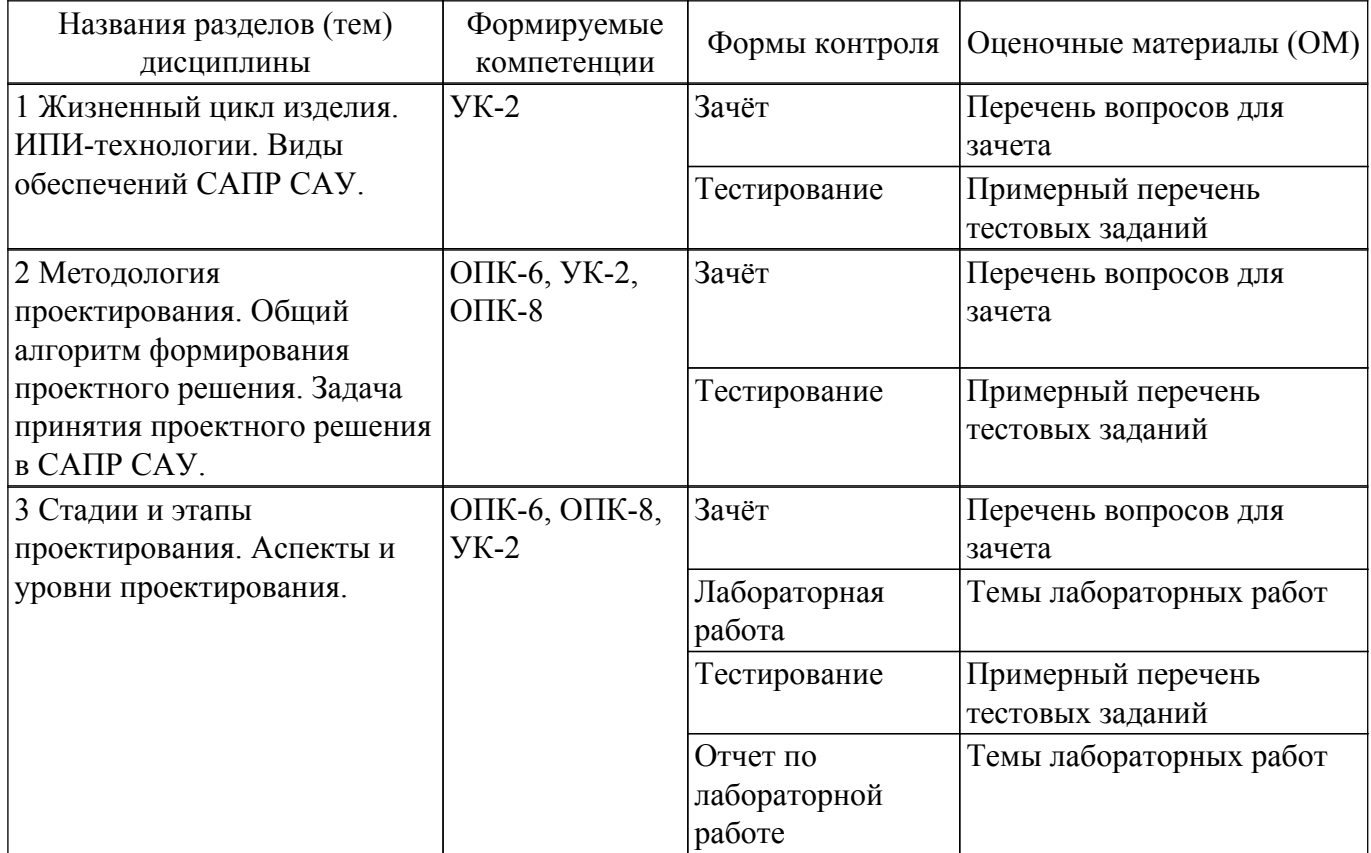

Таблица 9.1 – Формы контроля и оценочные материалы

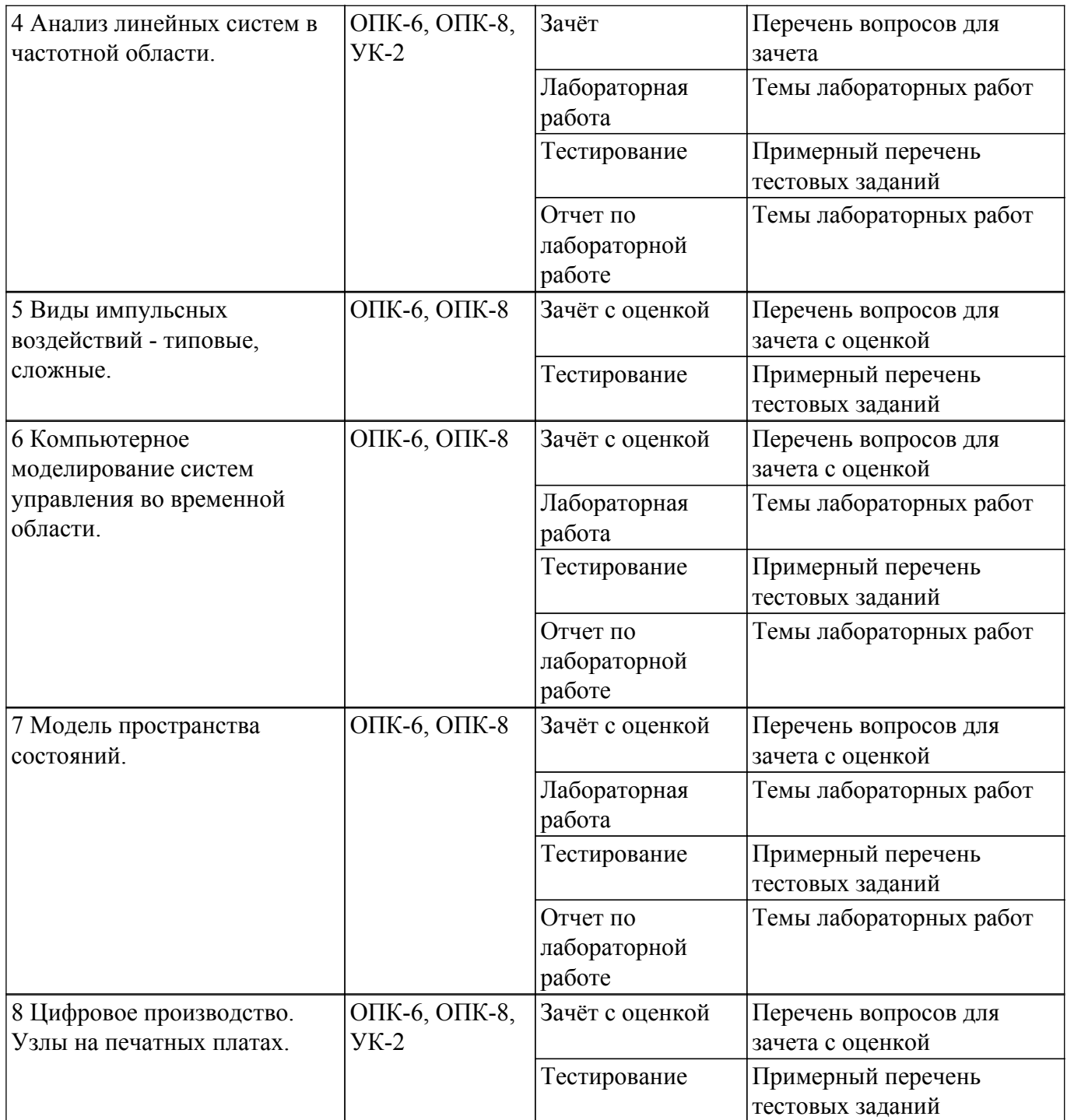

Шкала оценки сформированности отдельных планируемых результатов обучения по дисциплине приведена в таблице 9.2.

Таблица 9.2 – Шкала оценки сформированности планируемых результатов обучения по дисциплине

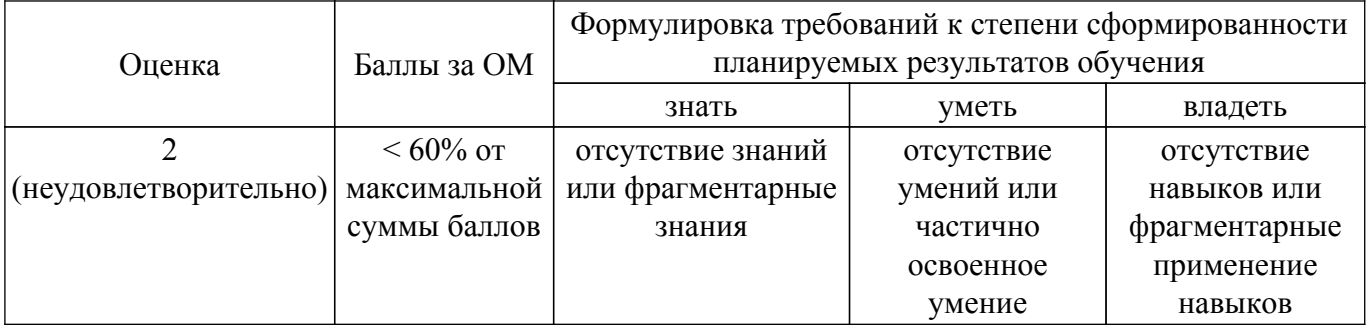

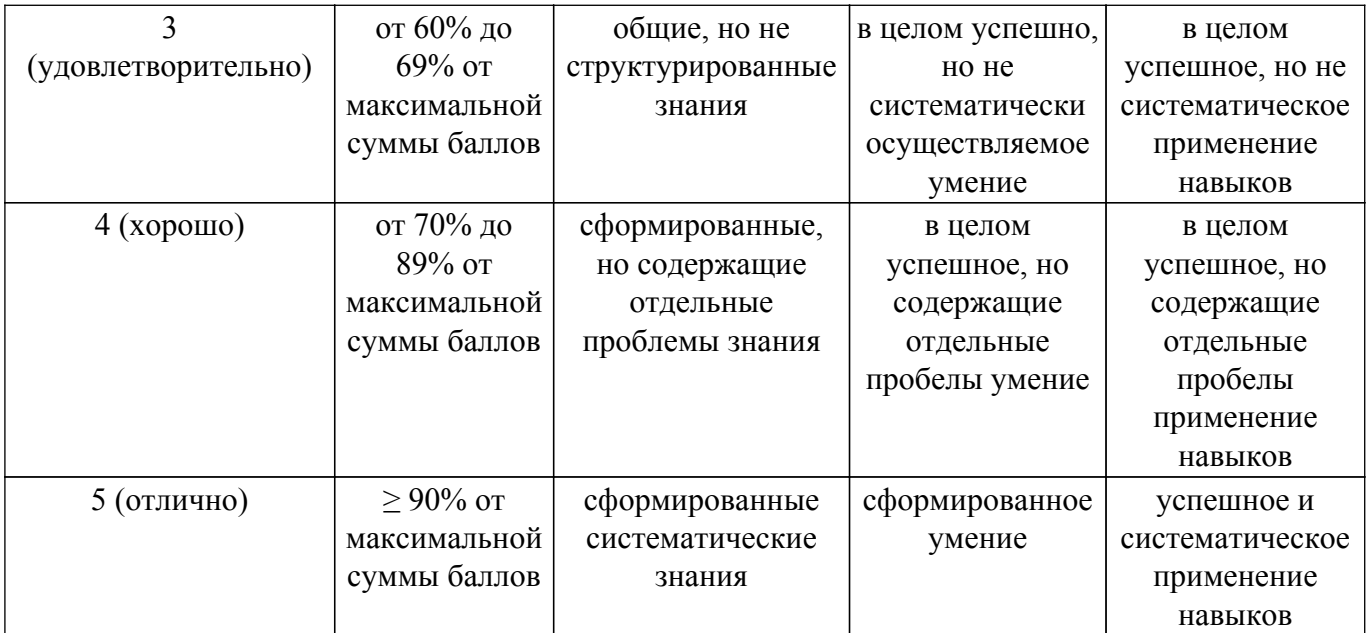

Шкала комплексной оценки сформированности компетенций приведена в таблице 9.3. Таблица 9.3 – Шкала комплексной оценки сформированности компетенций

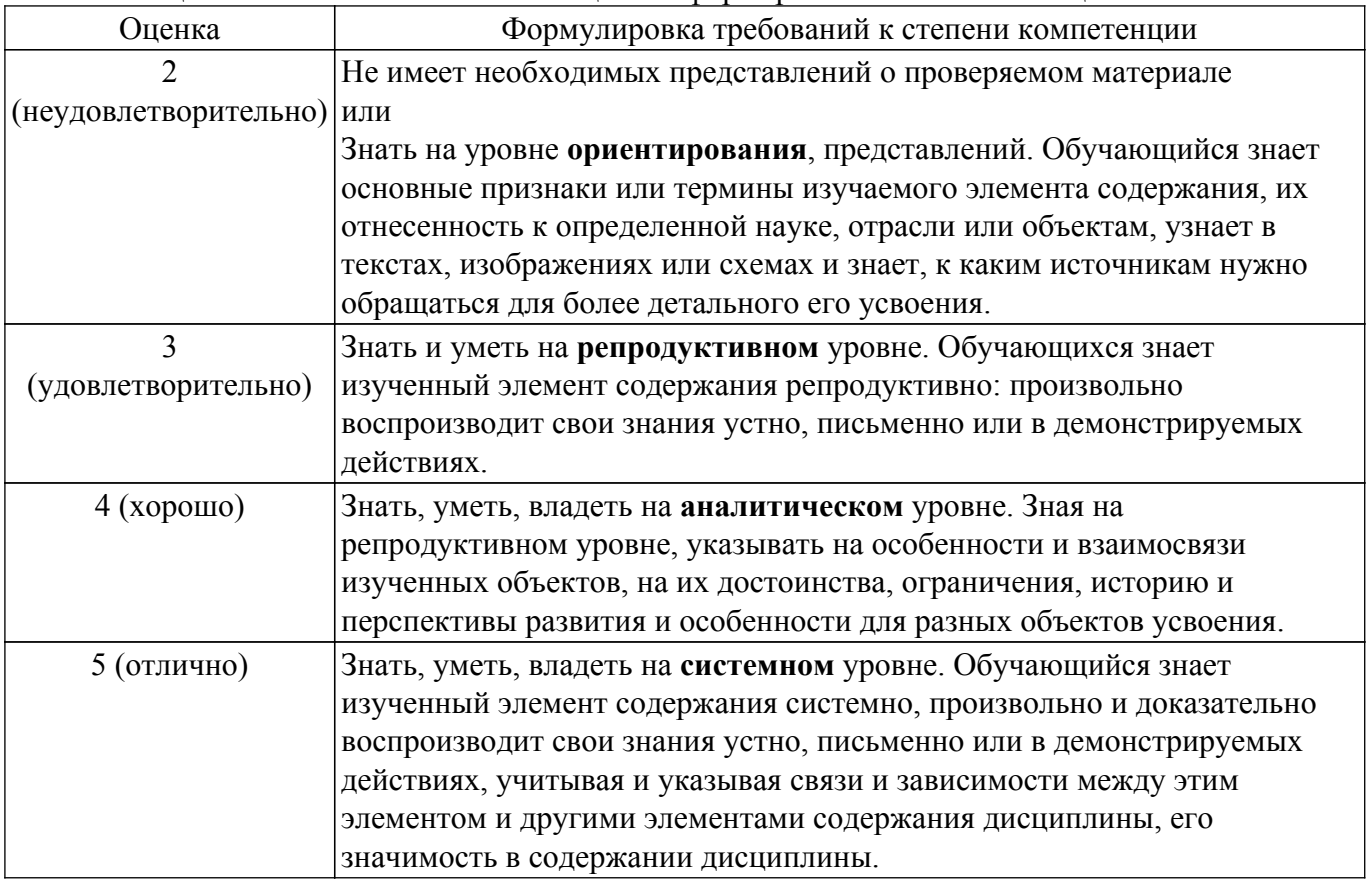

## **9.1.1. Примерный перечень тестовых заданий**

- 1. К каким типам систем программирования можно отнести среду SIMULINK в MATLAB? Система визуального программирования Система структурного программирования Система функционального программирования Вопрос поставлен некорректно и не имеет ответа
- 2. Как в MATLAB сформировать сложное импульсное воздействие?::Как в MATLAB сформировать сложное импульсное воздействие? Аналитически в виде формулы Численно

Численно-аналитически Это невозможно

- 3. Как в среде SIMULINK сформировать сложное импульсное воздействие? В виде блок-схемы, комбинируя элементарные библиотечные элементы В виде аналитической записи Численно Это в принципе не возможно
- 4. Как влияет на устойчивость системы введение в неё обратной связи? Система всегда становится устойчивой Система всегда становится неустойчивой Возможно появление, как устойчивости, так и неустойчивости Никак не влияет
- 5. Как задаются передаточные функции в MATLAB ? В виде отношения степенных многочленов (полиномов) В виде произведения степенных многочленов (полиномов) В виде суммы степенных многочленов (полиномов) В виде разности степенных многочленов (полиномов)
- 6. Какая функция в MATLAB позволяет найти отклик на единичную ступеньку?tep Pulse

Ramp

Rise

- 7. Какие параметры переходного процесса вы можете назвать? Время нарастания
	- Максимальный выброс

Время установления

Переходный процесс не характеризуется никакими параметрами

- 8. Какие формы тестовых сигналов используют в качестве типовых воздействий при анализе систем во временной области?
	- Ступенька Единичный импульс Линейно-нарастающее напряжение Синусоида
- 9. Какой тип резонанса возникает в последовательном колебательном контуре? Резонанс напряжений Резонанс токов Никогда никакого резонанса не возникает

Вопрос поставлен некорректно и не имеет ответа

10. Можно ли в MATLAB выполнить анализ системы при сложном импульсном воздействии?

Да Нет Иногда да, иногда нет

Вопрос некорректный и не имеет ответа.

## **9.1.2. Перечень вопросов для зачета**

- 1. Как в MATLAB сформировать сложное импульсное воздействие?
- 2. Как в среде SIMULINK сформировать сложное импульсное воздействие?
- 3. Какой тип резонанса возникает в последовательном колебательном контуре?
- 4. Что такое прямое преобразование Лапласа?
- 5. Что такое обратное преобразование Лапласа?

## **9.1.3. Перечень вопросов для зачета с оценкой**

- 1. Как задаются передаточные функции в MATLAB ?
- 2. Что такое модель пространства состояний, с чем она ассоциируется ?
- 3. Что такое система автоматического регулирования (САР)?
- 4. Что такое техническое (ТЗ) задание на проектирование?
- 5. Что такое проектное решение (ПР)?

## **9.1.4. Темы лабораторных работ**

- 1. Метод наименьших квадратов.
- 2. Система MATLAB для моделирования систем управления.
- 3. Свойства линейных систем и анализ устойчивости. Диаграмма расположения корней (нулей и полюсов) передаточной функции. Диаграммы Боде, Найквиста и Николса для передаточной функции.
- 4. Полосно-пропускающий фильтр.
- 5. Фильтр нижних частот. Фильтр верхних частот.
- 6. Моделирование в MATLAB сложных импульсных воздействий.
- 7. Моделирование в MATLAB/SUMULINK ПИД-регулятора
- 8. Компьютерный анализ систем с использованием модели пространства состояний (State Space – SS), реализованной в MATLAB. Преобразование Лапласа и представление передаточной функции в MATLAB.

## **9.2. Методические рекомендации**

Учебный материал излагается в форме, предполагающей самостоятельное мышление студентов, самообразование. При этом самостоятельная работа студентов играет решающую роль в ходе всего учебного процесса.

Начать изучение дисциплины необходимо со знакомства с рабочей программой, списком учебно-методического и программного обеспечения. Самостоятельная работа студента включает работу с учебными материалами, выполнение контрольных мероприятий, предусмотренных учебным планом.

В процессе изучения дисциплины для лучшего освоения материала необходимо регулярно обращаться к рекомендуемой литературе и источникам, указанным в учебных материалах; пользоваться через кабинет студента на сайте Университета образовательными ресурсами электронно-библиотечной системы, а также общедоступными интернет-порталами, содержащими научно-популярные и специализированные материалы, посвященные различным аспектам учебной дисциплины.

При самостоятельном изучении тем следуйте рекомендациям:

– чтение или просмотр материала осуществляйте со скоростью, достаточной для индивидуального понимания и освоения материала, выделяя основные идеи; на основании изученного составить тезисы. Освоив материал, попытаться соотнести теорию с примерами из практики;

– если в тексте встречаются незнакомые или малознакомые термины, следует выяснить их значение для понимания дальнейшего материала;

– осмысливайте прочитанное и изученное, отвечайте на предложенные вопросы.

Студенты могут получать индивидуальные консультации, в т.ч. с использованием средств телекоммуникации.

По дисциплине могут проводиться дополнительные занятия, в т.ч. в форме вебинаров. Расписание вебинаров и записи вебинаров публикуются в электронном курсе / электронном журнале по дисциплине.

## **9.3. Требования к оценочным материалам для лиц с ограниченными возможностями здоровья и инвалидов**

Для лиц с ограниченными возможностями здоровья и инвалидов предусмотрены дополнительные оценочные материалы, перечень которых указан в таблице 9.2.

Таблица 9.2 – Дополнительные материалы оценивания для лиц с ограниченными возможностями здоровья и инвалидов

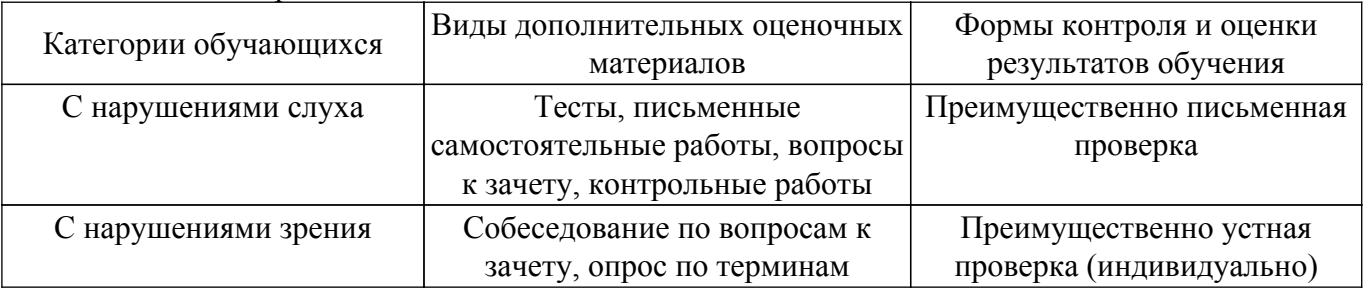

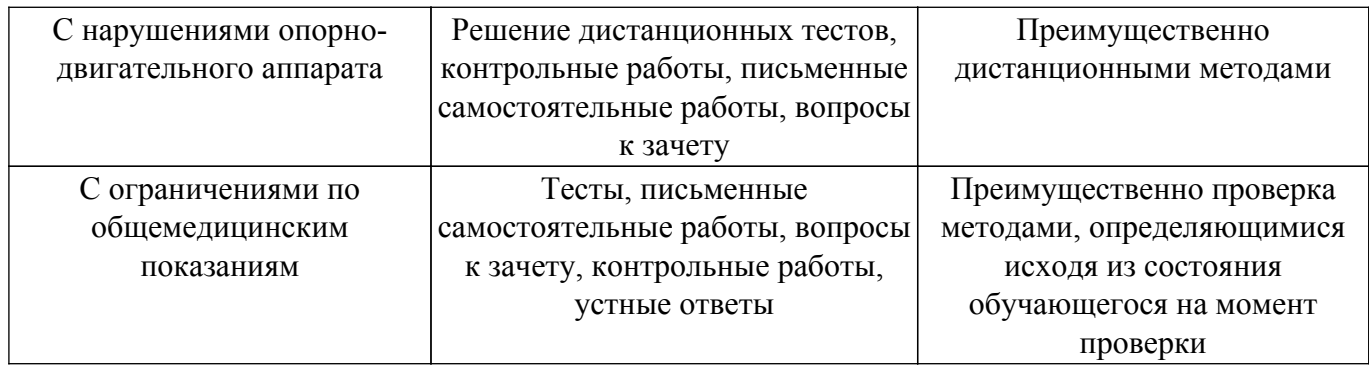

#### **9.4. Методические рекомендации по оценочным материалам для лиц с ограниченными возможностями здоровья и инвалидов**

Для лиц с ограниченными возможностями здоровья и инвалидов предусматривается доступная форма предоставления заданий оценочных средств, а именно:

- в печатной форме;
- в печатной форме с увеличенным шрифтом;
- в форме электронного документа;
- методом чтения ассистентом задания вслух;
- предоставление задания с использованием сурдоперевода.

Лицам с ограниченными возможностями здоровья и инвалидам увеличивается время на подготовку ответов на контрольные вопросы. Для таких обучающихся предусматривается доступная форма предоставления ответов на задания, а именно:

- письменно на бумаге;
- набор ответов на компьютере;
- набор ответов с использованием услуг ассистента;
- представление ответов устно.

Процедура оценивания результатов обучения лиц с ограниченными возможностями здоровья и инвалидов по дисциплине предусматривает предоставление информации в формах, адаптированных к ограничениям их здоровья и восприятия информации:

#### **Для лиц с нарушениями зрения:**

– в форме электронного документа;

– в печатной форме увеличенным шрифтом.

**Для лиц с нарушениями слуха:**

– в форме электронного документа;

– в печатной форме.

#### **Для лиц с нарушениями опорно-двигательного аппарата:**

– в форме электронного документа;

– в печатной форме.

При необходимости для лиц с ограниченными возможностями здоровья и инвалидов процедура оценивания результатов обучения может проводиться в несколько этапов.

## **ЛИСТ СОГЛАСОВАНИЯ**

Рассмотрена и одобрена на заседании кафедры КСУП протокол № 2 от «29 » 10 2020 г. протокол № 2 от «<u>29 » 10 2020</u> г.

# **СОГЛАСОВАНО:**

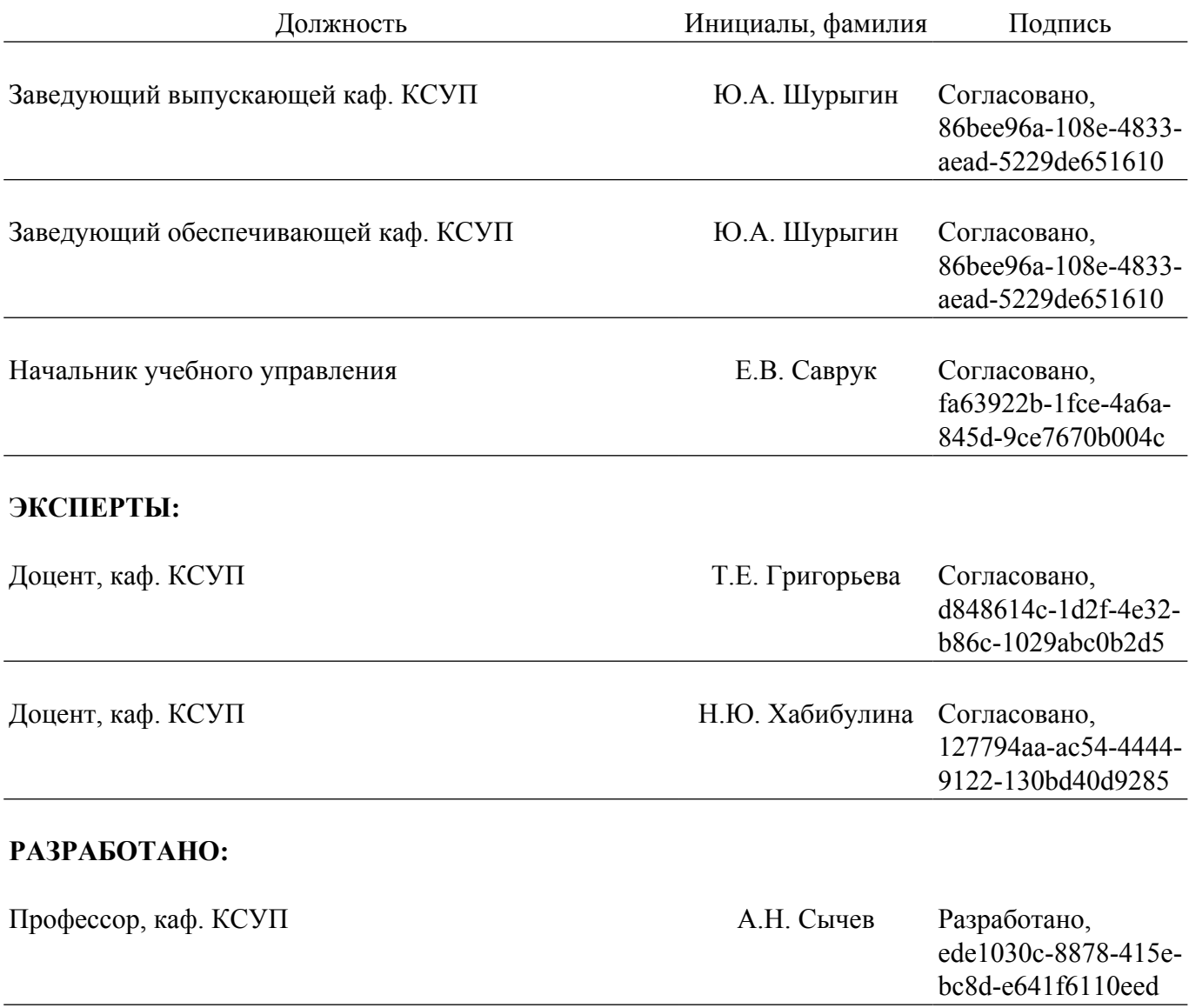